Per un sistema ad un grado di libertà

$$
\overline{H} = \frac{1}{k} \frac{1 - r^2 - i2\xi r}{\left(1 - r^2\right)^2 + \left(2\xi r\right)^2}
$$

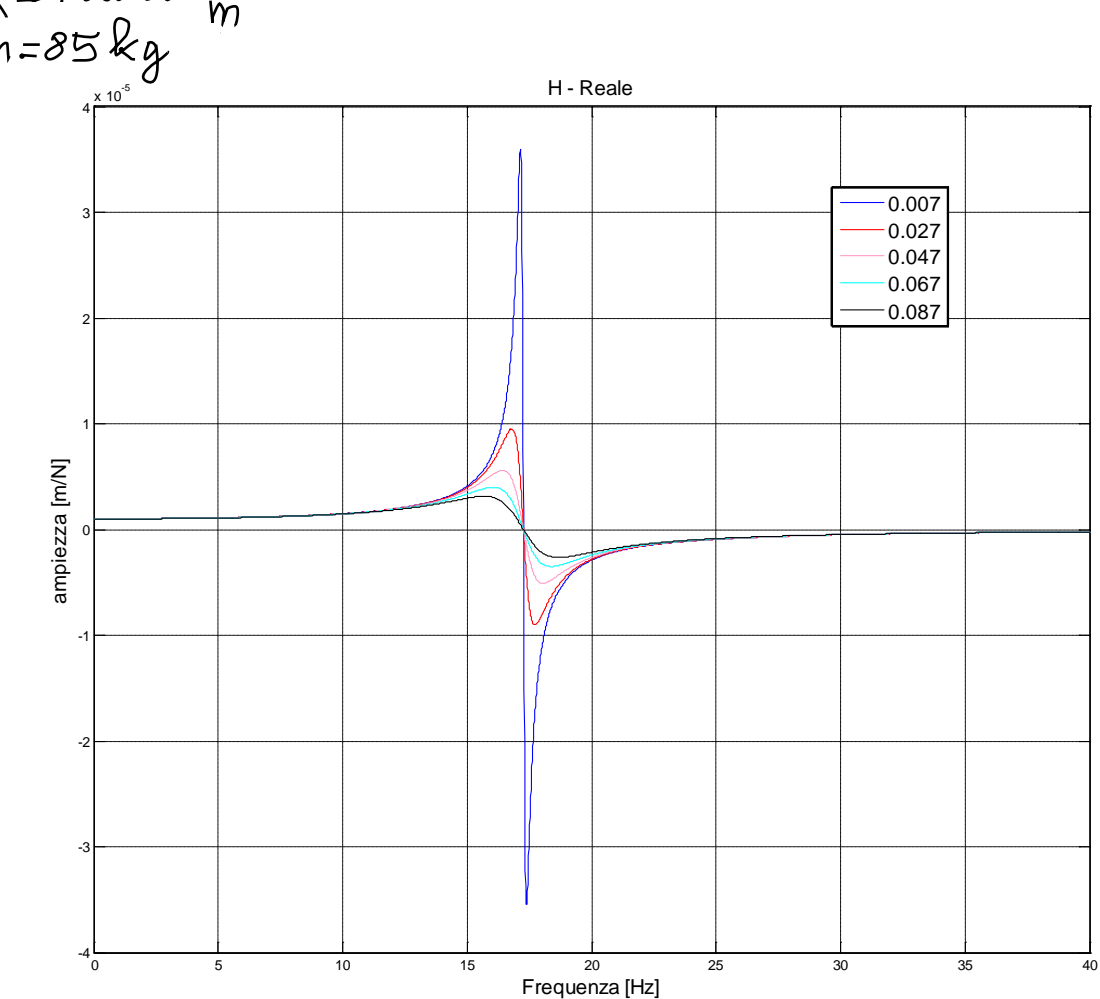

Sia  $\mathcal{L} \rightarrow$  1'000  $\overline{\mathcal{D}}$  si mostra il grafico della FRF al variare dello smorzamento modale.

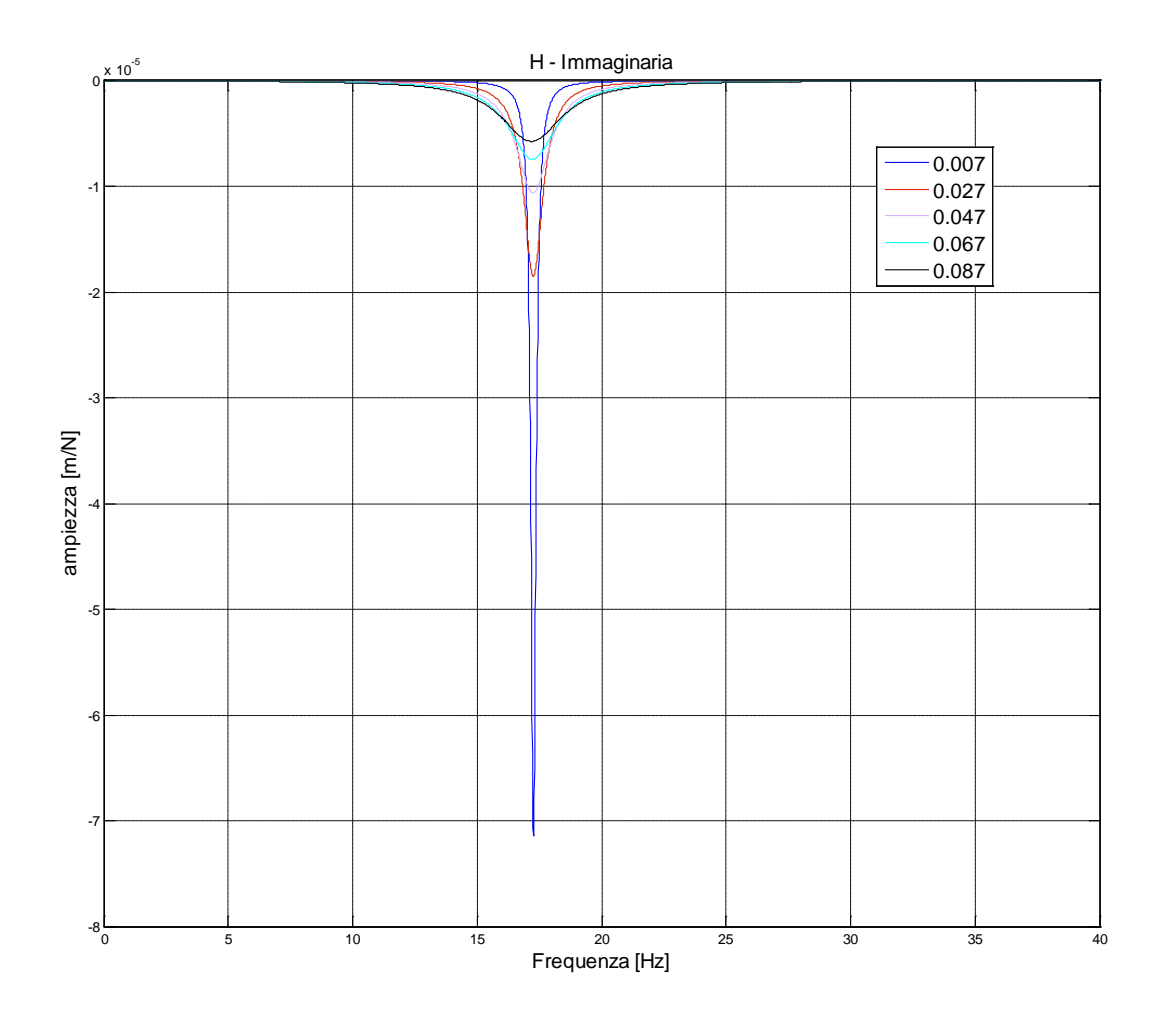

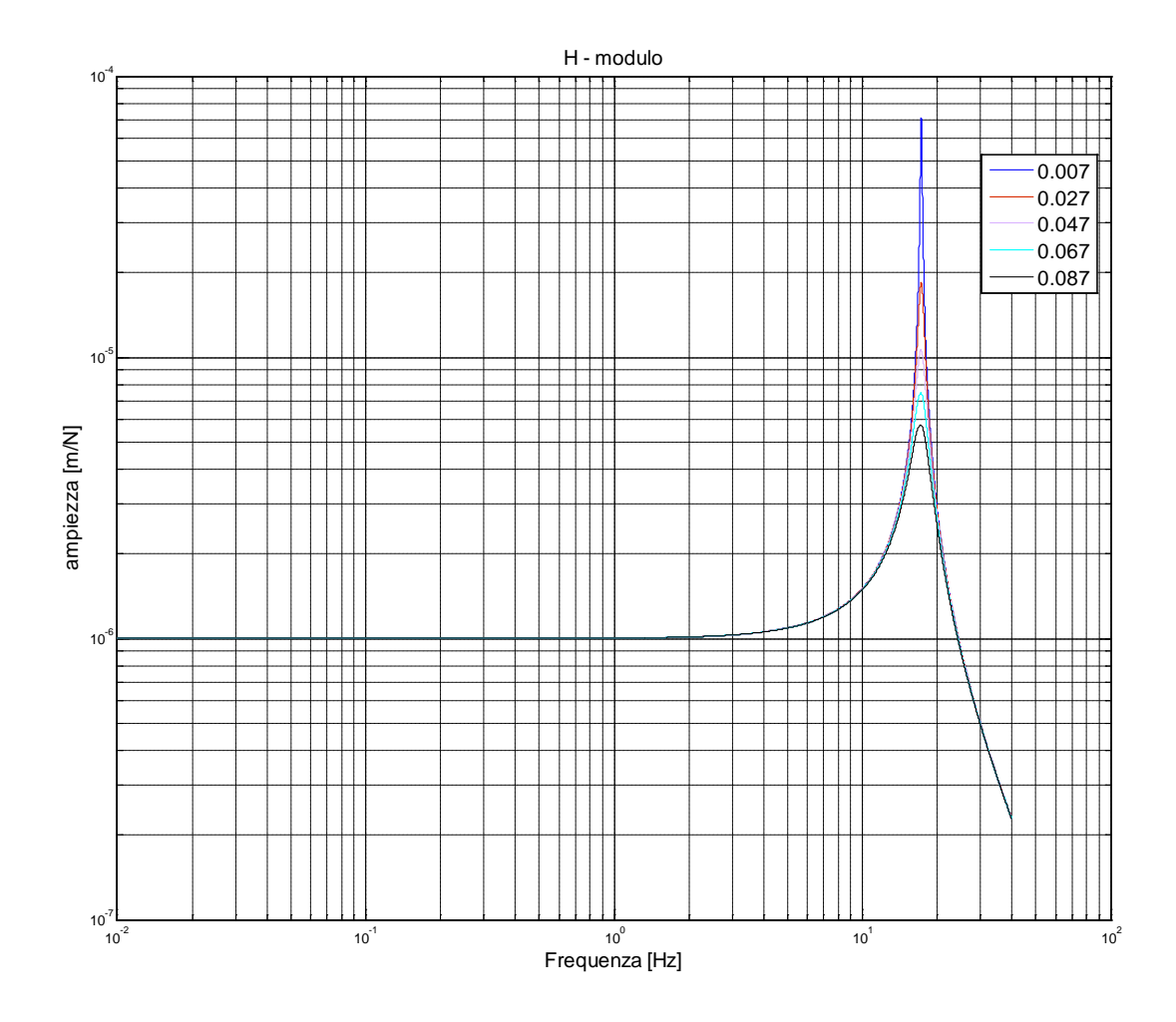

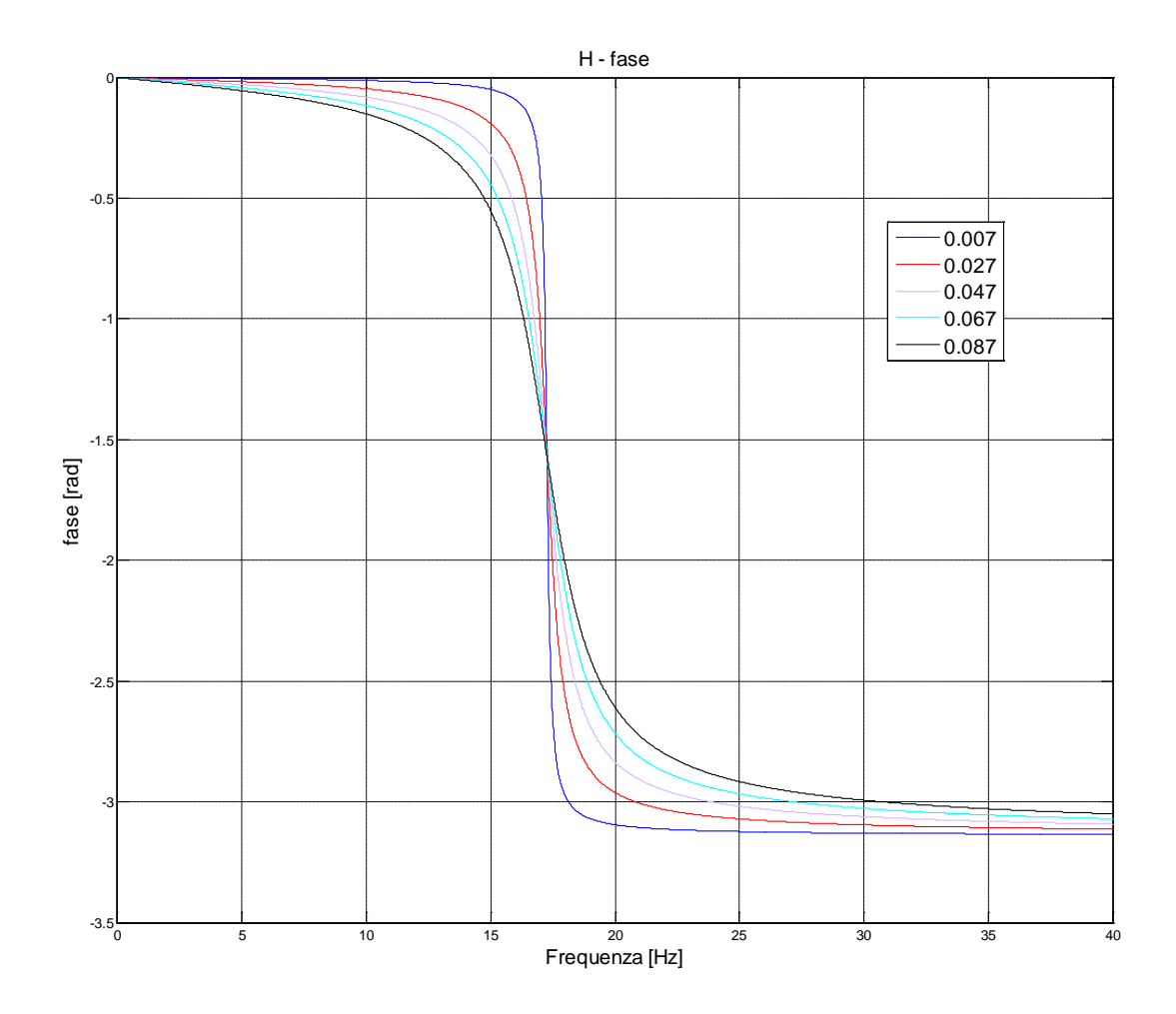

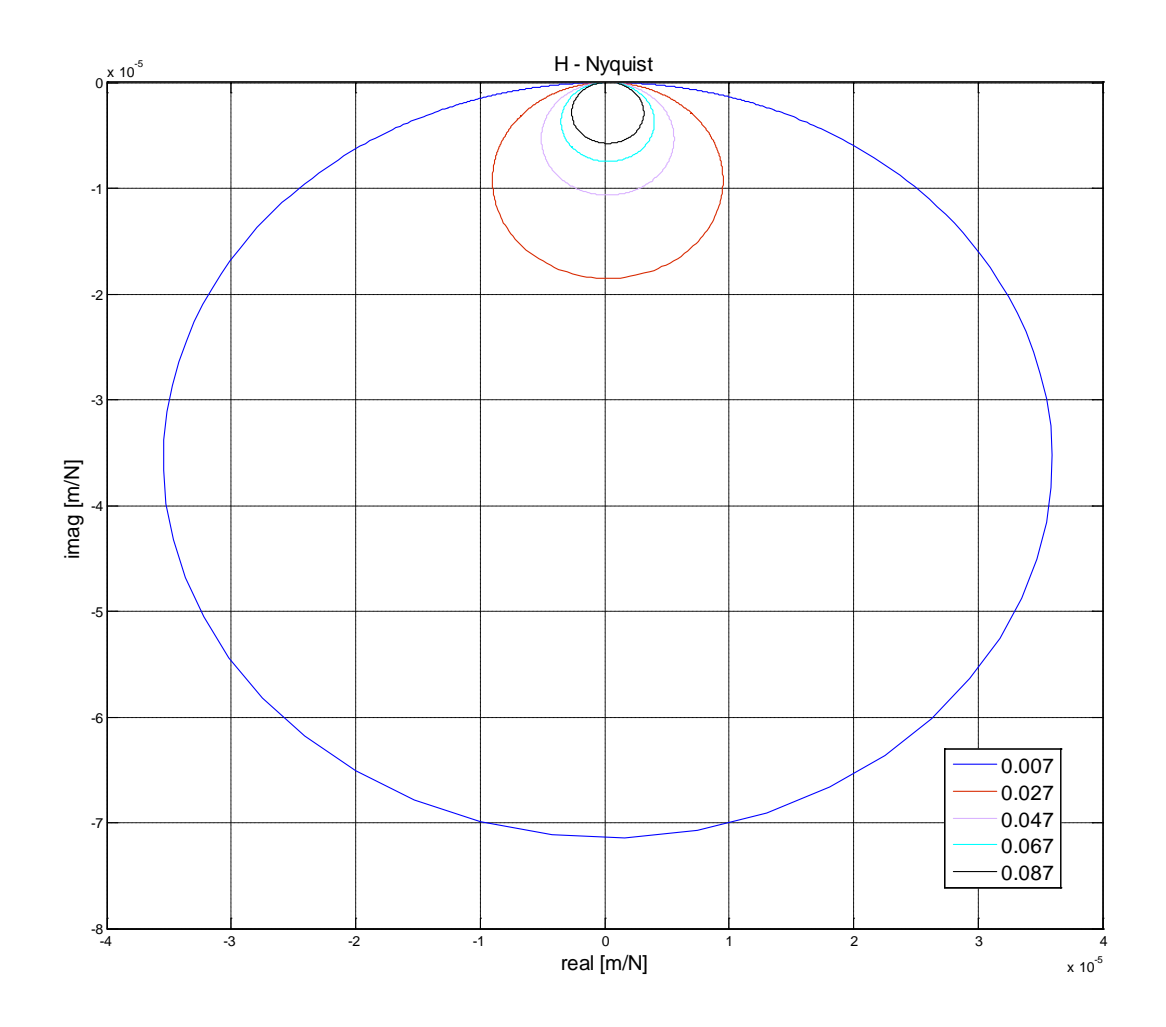

Listato Matlab

```
6
%%%%%%%%%%%%%%%%%%%%%%%%%%%%%%%%%%%%%%%%%%%%%%%%%%
% Vibrazioni libere del sistema en menumero del sistema del sistema del sistema del sistema del sistema del si<br>Segne del sistema del sistema del sistema del sistema del sistema del sistema del sistema del sistema del sist
% a due gradi di libert di masse 3m e m %
\frac{3}{6}\frac{3}{6}\frac{1}{3}%%%%%%%%%%%%%%%%%%%%%%%%%%%%%%%%%%%%%%%%%%%%%%%%%%%
close all
clear;
clc;
%%%DATI
m = 85;k=10000000;omega_nat=sqrt(k/m);
%calcolo delle FRF: Hmm, Hem
dF = 0.01;freq = [0:dF:40];omega=2*pi*freq;
r=omega/omega_nat;
figure
for zita=0.007:0.02:0.1
num=1-r.^2-i*2*r*zita;
den=(1-r.^2).^2+(2*r*zita).^2;
H=(1/k)*num./den;%%%reale
plot(freq, real(H))
xlabel('Frequenza [Hz]','fontsize',14);
ylabel('ampiezza [m/N] ','fontsize',14);
title('H - Reale','fontsize',14),grid
hold on
end
figure
for zita=0.007:0.02:0.1
num=1-r.^2-i*2*r*zita;
den=(1-r.^2).^2+(2*r*zita).^2;
H=(1/k)*num./den;plot(freq, imag(H))
xlabel('Frequenza [Hz]','fontsize',14);
ylabel('ampiezza [m/N]','fontsize',14);
title('H - Immaginaria','fontsize',14),grid
```
hold on end

## %

```
figure
for zita=0.007:0.02:0.1
num=1-r.^2-i*2*r*zita;
den=(1-r.^2).^2+(2*r*zita).^2;
H=(1/k)*num./den;loglog(freq, abs(H))
xlabel('Frequenza [Hz]','fontsize',14);
ylabel('ampiezza [m/N]','fontsize',14);
title('H - modulo','fontsize',14),grid
hold on
end
```

```
figure
for zita=0.007:0.02:0.1
num=1-r.^2-i*2*r*zita;
den=(1-r.^2).^2+(2*r*zita).^2;
H=(1/k)*num./den;plot(freq,(angle(H)))
xlabel('Frequenza [Hz]','fontsize',14);
ylabel('fase [rad]','fontsize',14);
title('H - fase','fontsize',14),grid
hold on
end
```

```
figure
for zita=0.007:0.02:0.1
num=1-r.^2-i*2*r*zita;
den=(1-r.^2).^2+(2*r*zita).^2;
H=(1/k)*num./den;plot(real(H), imag(H))
xlabel('real [m/N]','fontsize',14);
ylabel('imag [m/N] ','fontsize',14);
title('H - Nyquist','fontsize',14),grid
hold on
end
```
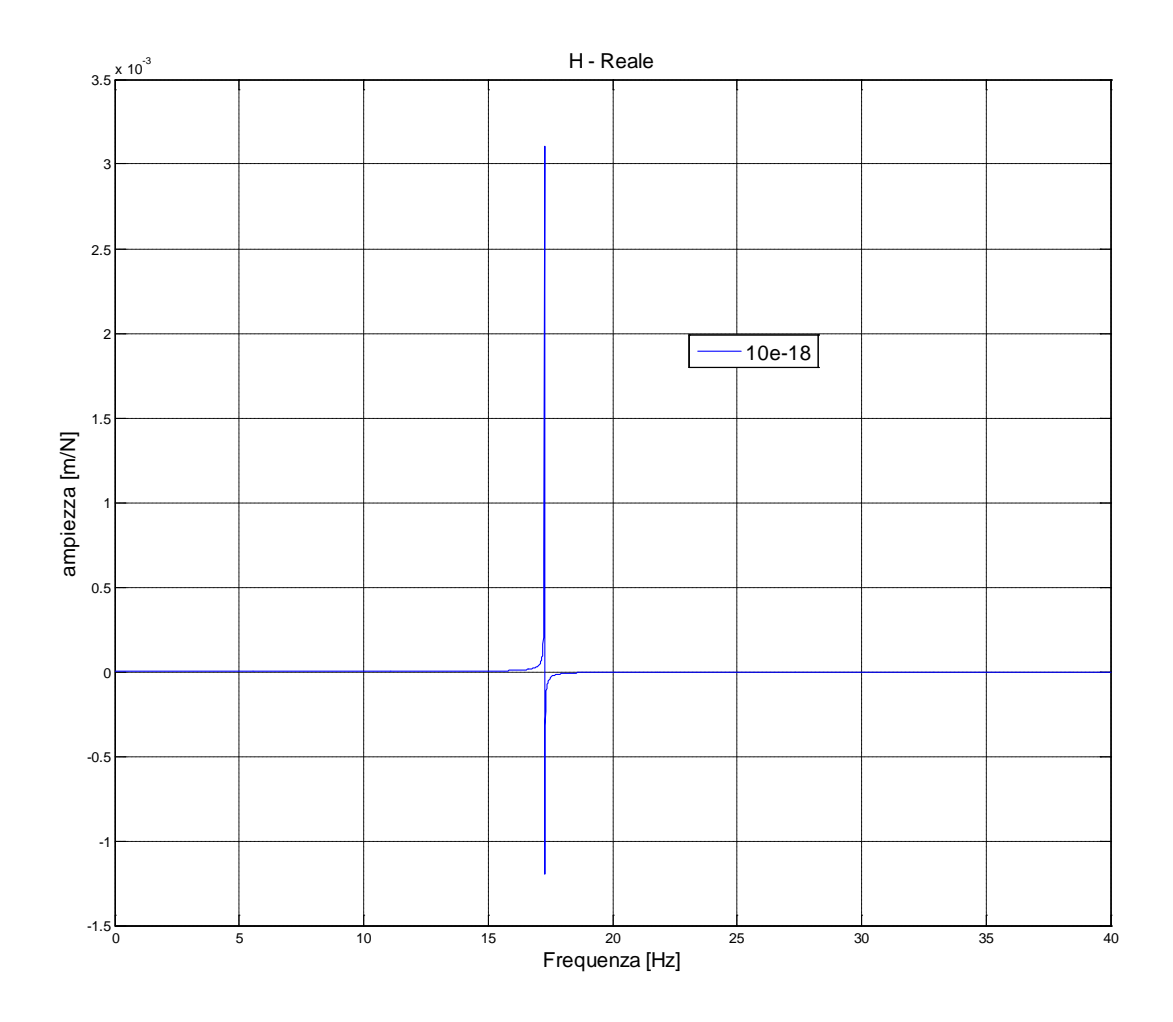

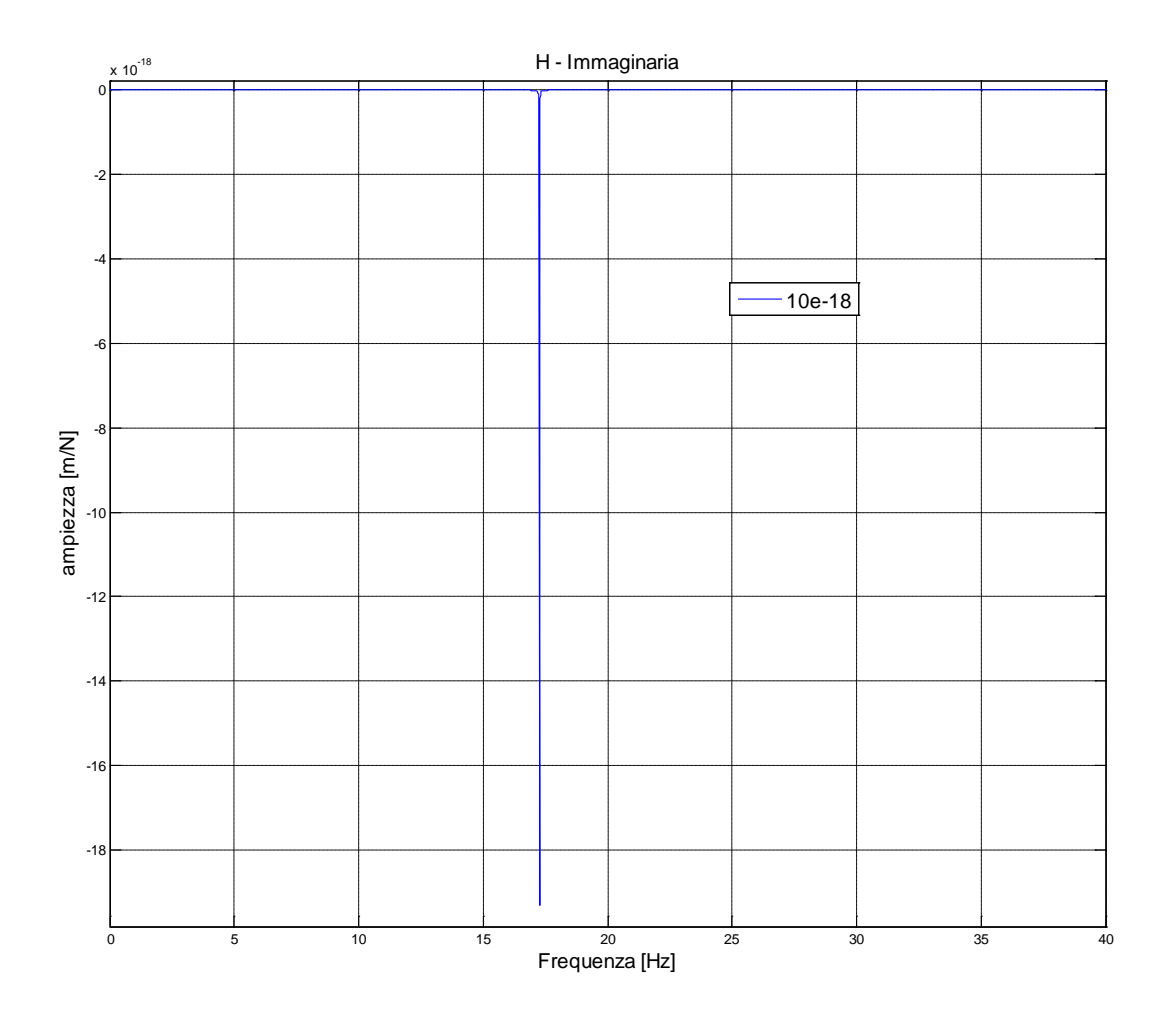